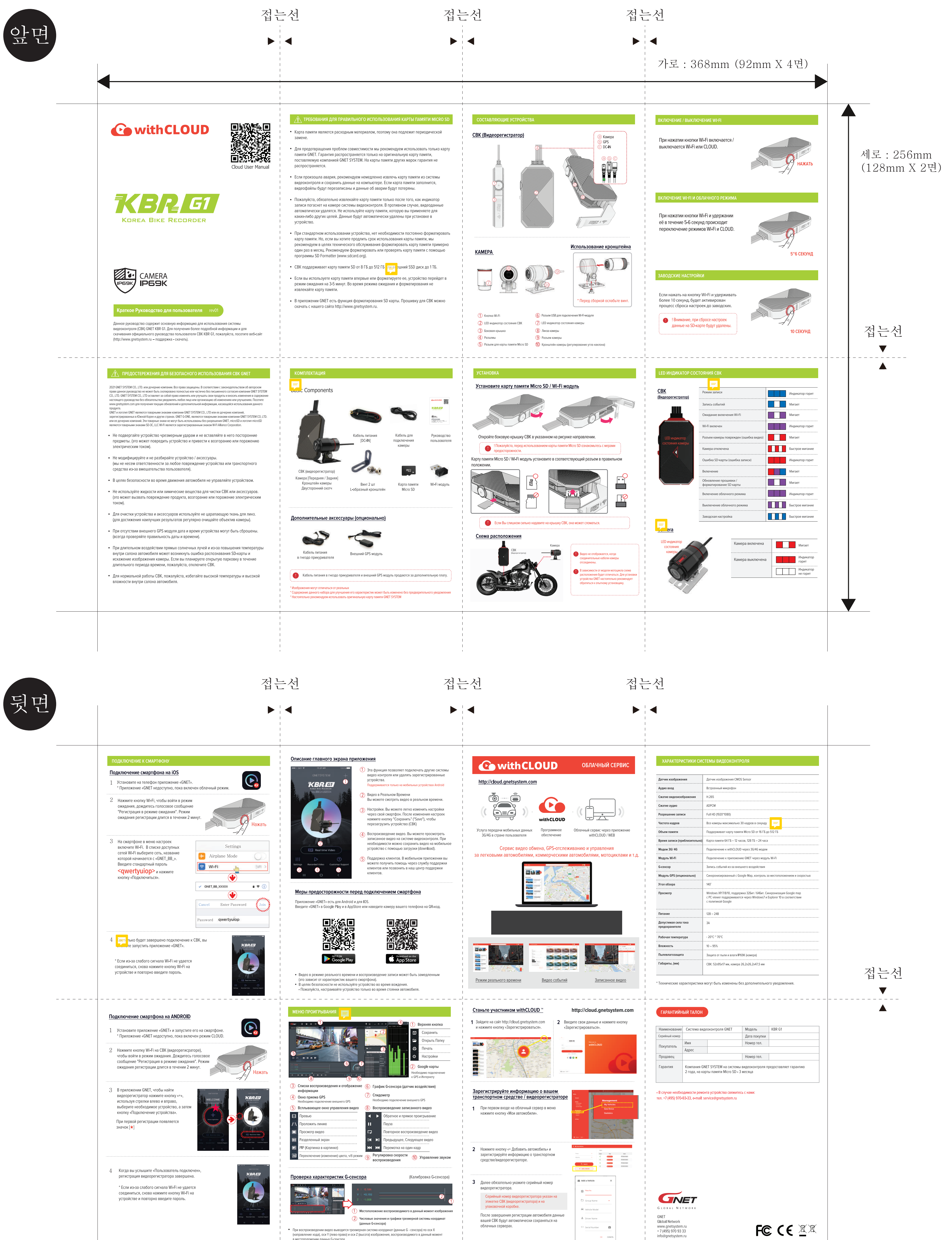

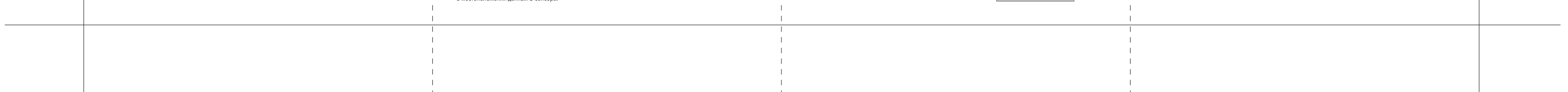

## -양면인쇄(4도) / 아트지 80g \*하단 접는 예시 참고

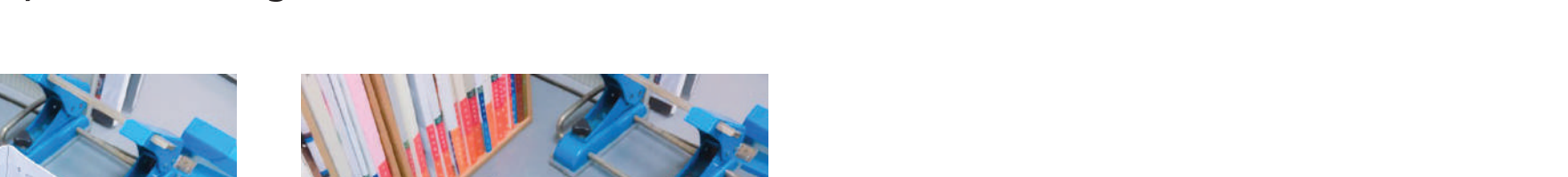